## **U. S. Department of Energy Condition Assessment Information System Request for Change**

Change Request #: 21-03

| Requestor Name:                    | John Bargo                                                                                                    | Date:      | 12-8-2020    |   | Affiliation: |   |
|------------------------------------|----------------------------------------------------------------------------------------------------|------------|--------------|---|--------------|---|
| Email Address:                     | Johnny.bargo@netl.doe.gov                                                                                                    | Phone No:  | 304-285-4245 | 5 | DOE          | Χ |
| Site Name:                         | NETL                                                                                                    | HQ Program | Office: FE   | Ē | Contractor   |   |
| Proposed Change:                   | When exporting estimates in CAIS as PDF's, if you use cost adders, these costs only show up as a lump sum of "added costs" on the estimate. It would be very helpful to have the costs show up as individual line items with their associated totals and then a grand total of the entire estimate.                                                                                                    |            |              |   |              |   |
| Justification:                     | To be able to see a breakdown of these costs on the estimate. When I send the estimate forward to senior management, they do not know what "added costs" are. Management likes the pdf formatted version of the estimates much better than the excel version, but I currently have to include a write-up of these added costs when sending the pdf estimate. I have discussed this with Mark Gordy but please contact me with questions. Thanks |            |              |   |              |   |
| Please Do Not Type Below This Line |                                                                                                    |            |              |   |              |   |
| CCB Remarks:                       | 01/07/2021 – CCB Recommended.                                                                                                    |            |              |   |              |   |
| OAM Remarks:                       | 01/07/2021 – Approved by Adam Pu                                                                                                    | ıgh        |              |   |              |   |
| Implemented:                       | 03/19/2021 – Implemented into CAI                                                                                                    | S 3.32     |              |   |              |   |

Complete form and email to Adam Pugh (<a href="mailto:adam.pugh@hq.doe.gov">adam.pugh@hq.doe.gov</a>)

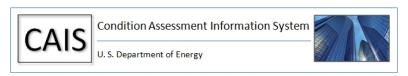